## **Amended Complaint**

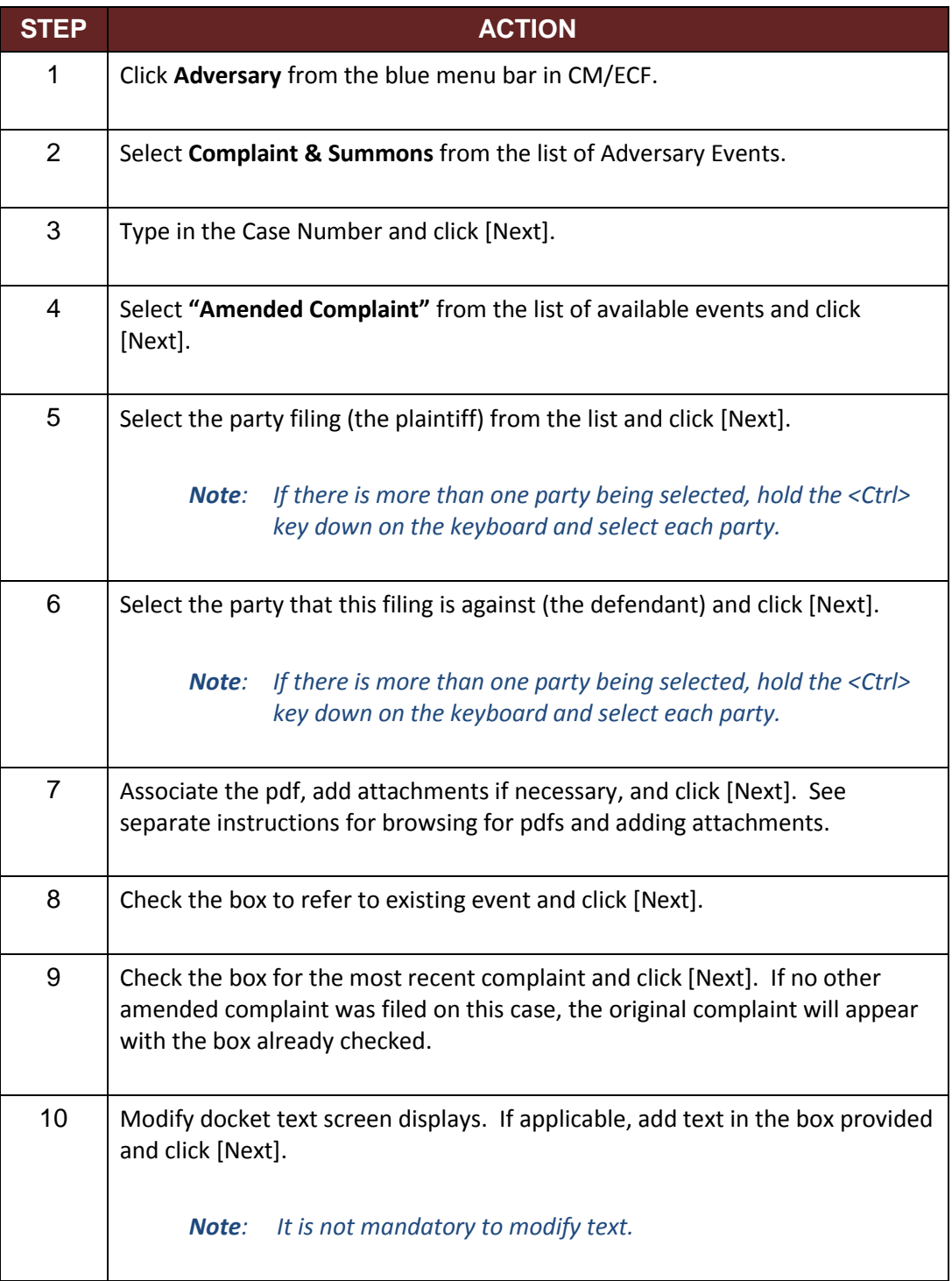

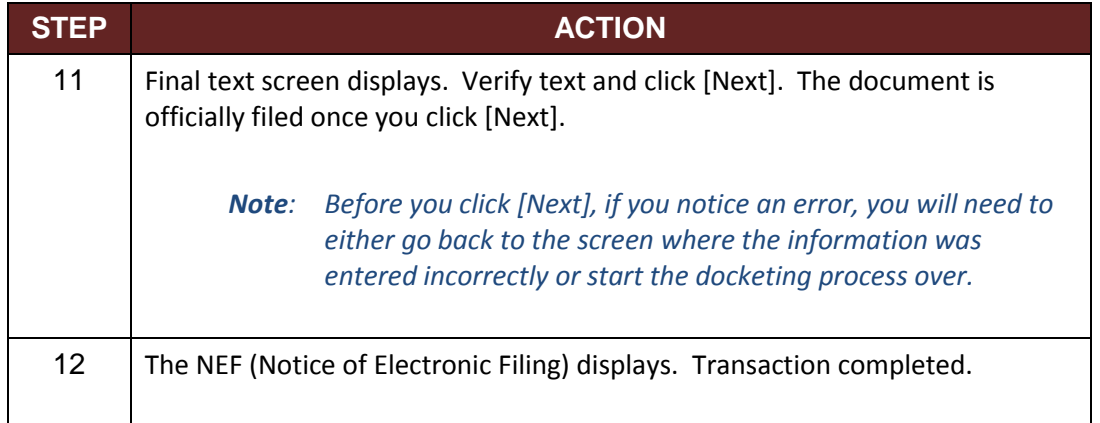